# 第4章 数组

# 本章导读

数组是 C 语言中一种非常重要的数据类型, 属于构造类型。它是由若干个具 有相同数据类型的变量按一定的存储顺序组成的,每一个变量称为一个数组元素。 数组元素用数组名及下标来惟一确定。这就为我们处理大量相同类型的数据提供 了方便。本章通过 C 程序实例分析着手,使读者能够掌握数组的定义及引用方法, 并能够应用数组解决实际问题。本章学习的主要内容为:

- z 一维数组的定义和引用
- 二维数组的定义和引用
- 字符数组与字符串的应用

# 4.1 数组应用的 C 程序实例

数组是若干具有相同数据类型且按一定存储顺序排列的一组变量。数组中的变量称为 数组元素。每一个元素通过数组名和存储位置(下标)来确定。根据确定数组的一个元素 所需要的下标数把数组分为一维数组、二维数组、三维数组等。二维以上的数组也称为多 维数组。下面介绍两个 C 程序, 说明 C 语言数组的相关知识。

```
【例 4.1】应用一维数组,实现从键盘输入 10 个整数,输出其中的最小数。
  /*程序名为 l4_1.cpp*/ 
  #include"stdio.h" 
  main() 
  { int a[10],i,min; /*定义一维整型数组 a 及整型变量 i 和 min,数组 a 有 10 个
                         元素*/ 
     for(i=0;i<10;i++) /*循环输入数组 a 的 10 个元素*/
     scanf("%d",&a[i]); 
      min=a[0]; /*设 a[0]元素为最小值 min 的初值*/ 
     for(i=1;i<10;i++) /*逐个元素与 min 比较, 找出最小值*/
      if(min>a[i]) 
       min=a[i];
     printf("MIN=%d\n",min); /*输出找到的最小值 min*/ 
  } 
【例 4.2】应用二维数组,实现从键盘为 2×3 数组输入值,并输出数组所有元素之和。
  /*程序名为 l4_2.cpp*/ 
  #include"stdio.h"
```

```
main() 
{ int a[2][3],i,j,sum=0; /*定义二维整型数组 a 及整型变量 i,j 和 sum,数
                              组 a 有两行三列 6 个元素*/ 
   for(i=0;i<2;i++) /*按行向数组 a 输入 6 个元素,并将元素值送入 sum 
                              进行累加求和*/ 
   for(j=0;j<3;j++) { scanf("%d",&a[i][j]); 
        sum+=a[i][j]; } 
  printf("Sum=%d\n",sum); /*输出和值 sum*/
}
```
在【例 4.1】程序实例中,输入 10 个整型数 12,34,56,9,21,-12,34,0,-3,1 分别存放在一维数组 a 的 10 个元素中。故程序运行结果如图 4-1 所示。

在【例 4.2】程序实例中,输入 6 个整型数 23,12,45,-12,-34,35 分别存放在二 维数组 a 两行三列的 6 个元素中。故程序运行结果如图 4-2 所示。

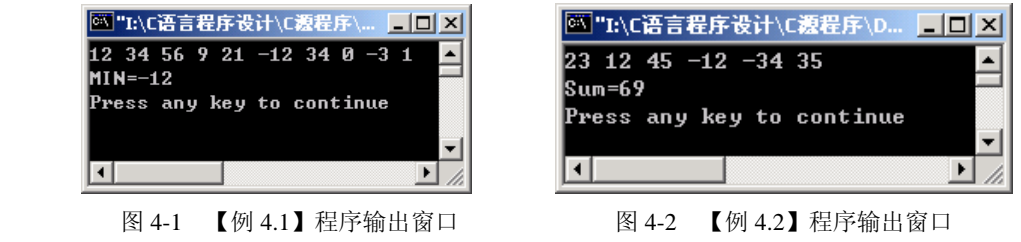

4.2 一维数组的定义和引用

## 4.2.1 一维数组的定义

一维数组定义的一般格式为:

类型说明符 数组名[常量表达式];

其中,类型说明符可以是 int、char 和 float 等, 指明该数组的类型, 即数组中每个元 素的类型;数组名的命名规则遵循标识符的命名规则,它代表数组存储时的首地址;常量 表达式是指数组的长度,即数组元素的个数。

在【例 4.1】程序实例中"int a[10];"表示数组名是 a, 数组元素是整型, 数组有 10 个 元素。故定义了一个 10 个元素的整型数组 a。

一维数组被定义后,编译系统将为该数组在内存中分配一片连续的存储空间,按一定 的顺序连续存储数组的各个元素。故在前例中,数组中的 10 个元素从地址 a 处开始连续存 储。因此,在定义数组时应注意,只能用常量表达式定义数组大小,常量表达式可以是常 量和符号常量,但不能包含变量。即 C 不允许对数组的大小作动态定义, 数组的大小不能 在程序执行过程中改变。

定义数组时,应该注意以下几点:

(1)常量表达式的值必须是一个正的整数值。

(2)数组定义后,数组的长度就不能再改变。

(3)定义时,可用一个类型说明符来定义多个相同类型的数组和变量,相互之间用逗 号分隔。如【例 4.1】程序实例中"int a[10],i,min;"定义了一维整型数组 a 和整型变量 i 及 min。

#### 4.2.2 一维数组元素的引用

数组的使用与变量的使用类似, 遵从"先定义, 后使用"的原则。数组定义后就可以 引用了。数组的引用是通过对数组元素的引用实现的,而不能直接引用整个数组。实际上, 每一个数组元素就是一个简单变量。

一维数组的数组元素表示形式为:

数组名[下标]

下标是一个整型常量或整型表达式。一维数组元素的下标从 0 开始,如果该数组长度 为 n, 则元素的最大下标为 n-1。

在【例 4.1】程序实例中,"int a[10]"定义了一个具有 10 个元素的整型数组 a, 则数 组的 10 个元素分别为 a[0]、a[1]、a[2]、a[3]、a[4]、a[5]、a[6]、a[7]、a[8]、a[9], 通过 for(i=0;i<10;i++)scanf("%d",&a[i]);语句完成给数组元素赋值,即输入 12 34 56 9 21 –12 34 0 –3 1**<CR>**分别给 10 个元素 a[0]到 a[9]。语句 min=a[0];功能是假设 a[0]元素为最小元素, 将其赋值给记录最小值的 min 变量。而语句 for(i=1;i<10;i++) if(min>a[i]) min=a[i];完成从 a[1]到 a[9]逐个元素与 min 变量比较,并将较小的元素赋值给 min 变量。最后循环结束后, min 存储的是最小元素的值。输出语句 printf("MIN=%d\n",min);执行后,输出结果为:

 $MIN = -12$ 

注意: 在一维数组引用过程中要防止下标越界问题。如 "int a[10]"定义的数组 a, 数 组 a 中不包括 a[10]元素,下标为 10 已经越界。对于数组下标越界问题,C 语言编译系统 不进行检测,即不进行错误报告,只是会造成程序运行结果的出错。

#### 4.2.3 一维数组的初始化

在 C 语言中一维数组像一般变量一样,除了用赋值语句或输入语句给数组元素赋值外, 还可以在定义数组的同时给数组元素赋值,称为一维数组的初始化。一般形式为:

类型说明符 数组名[常量表达式]={初始值表};

初始值表中数据与数组元素依次对应,初始值表中的数据用逗号(,)分隔。例如:

int a[5]={12,-3,4,0,367};

经过定义和初始化后, 数组 a 的 5 个元素依次为 a[0]=12, a[1]=-3, a[2]=4, a[3]=0,  $a[4]=367$ .

在一维数组初始化时要注意以下几点:

(1)如果初始化时初始值表给出全部元素初值,则数组长度可以缺省。例如:

int a[5]={1,2,3,4,5}; 等价于 int a[]={1,2,3,4,5};

(2)给数组中的部分元素赋初始值。例如:

int a[5]= $\{1,2,3\}$ ;

按照下标递增的顺序依次赋值,后两个元素系统自动赋 0 值。即 a[0]为 1, a[1]为 2, a[2]为 3, 而 a[3]和 a[4]均由系统自动赋值为 0。

(3)数组中的全部元素赋初值为 0。

int a[5]= $\{0\}$ ;

此时,数组中的全部元素均为 0。

# 4.3 二维数组的定义和引用

### 4.3.1 二维数组的定义

二维数组定义的一般格式为:

类型说明符 数组名[常量表达式 1][常量表达式 2];

其中,类型说明符和数组名含义均与一维数组相同。从定义格式不难看出二维数组区 别于一维数组的根本在于数组名后有两个方括号,每个方括号后均有一个常量表达式,第 一个是常量表达式 1,第二个是常量表达式 2。常量表达式 1 表示行数,而常量表达式 2 表示列数。也就是它们分别指出数组的行长度和列长度。

在【例 4.2】实例中"int a[2][3];"表示数组名是 a, 数组元素是整型, 数组有 2 行 3 列,共计有 6 (2×3) 个元素。故定义了一个 2 行 3 列的整型数组 a。

与一维数组相同,二维数组的行列下标均从 0 开始。则数组 a 的 6 个元素是:

 $a[0][0], a[0][1], a[0][2]$ 

a[1][0], a[1][1], a[1][2]

二维数组被定义后,编译系统将为该数组在内存中分配一片连续的存储空间,按行的 顺序连续存储数组中的各个元素。即先顺序存储第一行元素,从 a[0][0]到 a[0][2],再存储 第二行的元素,从 a[1][0]到 a[1][2]。数组名 a 仍然代表数组的起始地址。

二维数组可以看做特殊的一维数组。例如二维数组 a[2][3]可看成是由两个元素 a[0]和 a[1]组成。而 a[0]和 a[1]又分别是一个一维数组,各有 3 个元素。a[0]的元素是 a[0][0]、a[0][1]、 a[0][2]。a[1]的元素是 a[1][0]、a[1][1]、a[1][2]。如图 4-3 所示。

> $a[0] \longleftarrow a[0][0]$   $a[0][1]$   $a[0][2]$ -<br>a[1]  $\leftarrow$   $\frac{k}{2}$  a[1][0] a[1][1] a[1][2] a[2][3]  $\leftarrow$   $\frac{k \frac{d[0]}{d[1]} \cdot \frac{d[0]}{d[1]}$  构成 二维数组 一维数组 一维数组元素

> > 图 4-3 二维数组

# 4.3.2 二维数组元素的引用

二维数组元素的引用形式为:

数组名[行下标][列下标]

其中,行(列)下标表达式可以是整型常量、整型变量及表达式,表示二维数组的行 (列)长度。下标值仍然从 0 开始, 到行(列)长度减 1。

在【例 4.2】程序实例中"int a[2][3];"定义了一个 2 行 3 列的二维整型数组 a, 则在 内存中依次连续存储的数组元素为 a[0][0], a[0][1], a[0][2], a[1][0], a[1][1], a[1][2], 通 过循环嵌套语句:

for(i=0;i<2;i++)/\*按行向数组 a 输入 6 个元素,并将元素值送入 sum 进行累加求和\*/

 $for(i=0; j<3; j++)$ 

{ scanf("%d",&a[i][j]);

 $sum+=a[i][ji];$ 

}

完成给数组元素赋值,即输入 23 12 45 -12 -34 35**<CR>**,并将输入的值依次送入 sum 变量 进行累加求和。循环结束后,由输出语句 printf("Sum=%d\n",sum);完成累加和 sum 的输出, 结果为:

Sum=69

#### 4.3.3 二维数组的初始化

定义二维数组时,给数组元素赋初值称为二维数组初始化。二维数组初始化时要特别 注意二维数组的各元素所赋初始值的排列顺序。初始值的排列顺序必须与数组各元素在内 存的存储顺序完全一致。具体方法如下:

(1)分行给二维数组赋初值。例如:

int a[2][3]={{1,2,3},{4,5,6}};

此方法直观,很明显第 1 行的元素的初值由第一个花括号数据提供,第二行的元素的 初值由第二个花括号数据提供,按行赋初值。

(2)按数组排列顺序对各元素赋初值。例如:

int a[2][3]= $\{1,2,3,4,5,6\}$ ;

此方法与前一种方法效果相同,但数据所处的行列位置不直观,尤其是数据多时,数 据存储所在的行列需要仔细定位,容易出现错误。

(3)对部分元素赋初值。例如:

int a[2][3]={{1},{0,4}};

此方法是对数组中各行的部分元素赋初值,其余元素值自动为 0。本例的作用是只对 0 行 0 列元素赋初值 1, 对 1 行 1 列元素赋初值 4, 而其余元素值自动为 0。即赋值后数组 a 的各元素为:

1 0 0

0 4 0

(4)赋初值时,有些情况可缺省第一维长度,但第二维长度不能缺省。

第一种情况:数组的全部元素都赋初值时,则定义数组时对第一维长度可以缺省。例 如:

int a[ ][3]={1,2,3,4,5,6}; 等价于 int a[2][3]={1,2,3,4,5,6};

此时,系统会根据元素总个数分配存储空间,一共6个元素,每行3列,自然确定为 2 行。

第二种情况: 在分行赋值时(含对部分元素赋初值情况),可以在定义时省略第一维的 长度。例如:

int a[  $\vert [3]=\{0\},\{0,3\}\}$ ;

此时,编译系统知道数组共有两行。赋值后数组 a 的元素分别为:

0 0 0

0 3 0

# 4.4 字符数组与字符串

字符数组是用来存放字符数据的数组,即数组的数据类型是字符型(char)的数组称 为字符数组。字符数组的每个元素存放一个字符。在 2.2 节中介绍了字符串常量, 实际上 字符串的存放和处理是通过字符数组实现的。

# 4.4.1 字符数组的定义

字符数组的定义形式为:

一维字符数组定义:char 数组名[常量表达式]; 二维字符数组定义: char 数组名[常量表达式 1][常量表达式 2]; 可见,定义方法与前面介绍的类似。例如: char c[10]; <br> /\*定义了一个具有 10 个元素的一维字符数组 c\*/ char c[2][10]; <br>
<br>
( /\* 定义了一个两行 10 列的二维字符数组 c\*/ 由于字符型与整型是互相通用的,因此上面的定义也可改为: int  $c[10]$ ; int c[2][10];

但是,此种定义方法会浪费存储空间。

## 4.4.2 字符数组的初始化

在定义字符数组时,可以对字符数组初始化。字符数组初始化有以下几种方法: (1)用字符常量初始化数组。

1)一维字符数组初始化,例如:

char c[10]={'a','b','c','d','e','f','g','h','i','j'};

字符数组 c 定义后, 每个元素赋值为: c[0]='a', c[1]='b', c[2]='c', c[3]='d', c[4]='e', c[5]='f', c[6]='g', c[7]='h', c[8]='i', c[9]='j' 2)二维字符数组初始化,例如: char c[2][10]={{'a','b','c'},{'d','e', ' '}}; 字符数组 c 定义后, 数组元素赋值为: 'a' 'b' 'c' '\0' '\0' '\0' '\0' '\0' '\0' '\0' 'd' 'e' '' ' $\sqrt{0}$ '  $\sqrt{0}$ ' ' $\sqrt{0}$ ' ' $\sqrt{0}$ ' ' $\sqrt{0}$ ' ' $\sqrt{0}$ ' ' $\sqrt{0}$ ' ' $\sqrt{0}$ ' 3)当初值个数与字符数组长度相同,在定义时可以省略数组长度,系统会自动根据初 值个数确定数组长度。例如: char c $[$ ]={'H','o',''w','','a','r','e','','y','o','u'}; 字符数组 c 的长度由定义时元素初始值个数确定,即该初始化语句相当于: char c[11]={'H','o','w',' ','a','r','e',' ','y','o','u'}; 4)用整型常量初始化字符数组。例如: char c[5]={'H',111,119}; 由于整型数据与字符型数据有通用性,所以 c[1]用整型 111 初始化,c[2]用整型 119 初 始化,实际上 c[1]和 c[2]分别为'o'和'w'字符。 (2)用字符串常量初始化数组。字符串是用双引号括起来的字符序列,在 C 语言中, 字符串是利用字符数组来存放和处理的。用字符串常量初始化一个字符数组,要比用单个 字符常量初始化字符数组简单得多。例如: char c $[$   $]=$ {"How are you"}; 其中, 左右花括号可以省略, 即可写成: char c[ ]="How are you";

经过初始化后,数组 c 共有 12 个元素,它们分别为:

c[0]='H', c[1]='o', c[2]='w', c[3]='', c[4]='a', c[5]='r', c[6]='e', c[7]='', c[8]='y', c[9]='o', c[10]='u', c[11]='\0'

二维数组初始化时,也可以使用字符串进行初始化。例如:

char c $[$   $]$  $[$   $]$  $[$  $]$  $[$  $]$  $[$  $]$  $[$  $]$  $[$  $]$  $[$  $]$  $[$  $]$  $[$  $]$  $[$  $]$  $[$  $]$  $[$  $]$  $[$  $]$  $[$  $]$  $[$  $]$  $[$  $]$  $[$  $]$  $[$  $]$  $[$  $]$  $[$  $]$  $[$  $]$  $[$  $]$  $[$  $]$  $[$  $]$  $[$  $]$  $[$  $]$  $[$  $]$  $[$  $]$  $[$  $]$  $[$  $]$  $[$  $]$  $[$  $]$  $[$  $]$  $[$  $]$  $[$ 

此时, 数组 c 分解成两个一维数组 c[0]和 c[1], 它们各自有 10 个元素, 每一个以一个 字符串初始化,如图 4-4 所示。

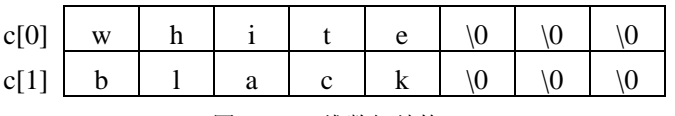

图 4-4 二维数组结构

#### 4.4.3 字符数组的引用

字符数组的引用也是通过对数组逐个元素引用实现的。引用数组的元素可以得到一个 字符。

【例 4.3】应用一维字符数组输入一个字符串。

```
/*程序名为 l4_3.cpp*/ 
    #include "stdio.h" 
    main() 
    { char c[ ]="How are you!"; /*定义一维数组 c 有 13 个元素*/ 
        int i; 
        for(i=0;i<13;i++) /*通过循环控制输出数组每个元素*/ 
       printf("%c",c[i]); 
       printf(\lceil \ln \rceil);
    } 
运行结果:
    How are you!
```
### 4.4.4 字符数组的输入输出

字符数组的输入输出可以通过 scanf()或 getchar()对字符数组进行赋值, 通过 printf()或 putchar()对字符数组进行输出,在 1.4 节中作了介绍。在利用 scanf()和 printf()完成输入输 出时,%c 格式是逐个字符元素进行输入和输出,而%s 格式是对整个字符串一次完成输入 和输出。

用格式说明符%s 进行整串输入和输出时应注意以下问题:

(1) 在 scanf 中使用格式说明符%s 实现整串的输入。例如:

char c[20];

scanf $("%s", c);$ 

执行上面的语句,如果输入:abcd**<CR>**

则这个字符串将从数组 c 的起始地址(&c[0]或数组名 c) 开始依次放入数组 c 中, 数 组剩余空间补'\0'。

(2)用%s 格式符输入字符串时,空格、Tab 符和回车符只能作为分隔符而不能输入 到数组中。例如:

如果输入字符串为: How are you!

则只有字符串"How"存入到数组中,其余被截掉。

(3)当输入项为数组元素的地址时,输入数据将从这一元素开始存放。

(4)输入字符串时,应避免发生越界。

在 printf()中使用格式说明符%s 可以实现整串的输出。其调用形式如下:

printf("%s",c);

这里,c 是存储单元的首地址。调用这个函数时,将从 c 地址开始输出存储单元中的 字符, 直到遇到第一个'\0'为止。输出结束后不自动换行。

【例 4.4】应用一维字符数组输入一个字符串。

```
/*程序名为 l4_4.cpp*/ 
#include "stdio.h" 
main() 
{ char c[6];
```
int i;

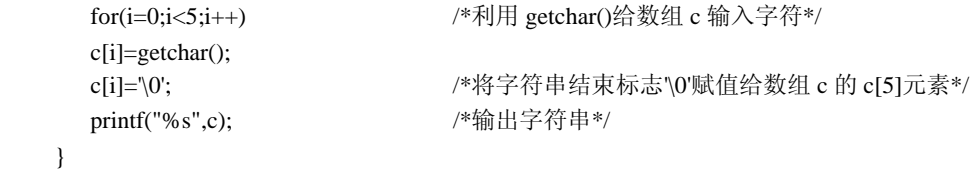

## 4.4.5 字符串处理函数

C 语言编译系统提供了大量处理字符串的库函数,方便了字符串问题的处理,下面介 绍几种常用的函数。应用字符串输入函数 gets()和输出函数 puts()时,需要使用#include 命 令将 stdio.h 头文件包含到源文件中。而其他的字符串处理函数在使用时,需要用#include 命令将 string.h 头文件包含到源文件中。

1. 字符串输入函数 gets()

调用 gets()函数实现字符串的输入,其调用形式为:

gets(字符数组);

其作用是从终端输入一个字符串(包括空格)赋给从字符数组起始的存储单元中,直 到读入一个回车符为止。回车符读入后,不作为字符串的内容,系统将自动用'\0'替换,作 为字符串结束的标志。例如:

char c[20];

gets(c);

执行上面的语句,如果输入: How are you!<CR>

则将读入的 12 个字符依次存入到 c[0]开始的存储单元中,并在其后自动加入一个字符 串结束标志'\0'。

2.字符串输出函数 puts()

调用 puts()函数实现字符串的输出,其调用形式为:

puts(字符数组);

其作用是将字符数组起始地址开始的一个字符串(以'0'结束的字符序列)输出到终端, 并将字符串结束标志'\0'转化成'\n', 自动输出一个换行符。例如:

char  $c$ [ ]= "How\nare\nyou!";

puts(c);

输出结果:

How

are

you!

3.字符串长度函数 strlen()

调用 strlen()函数实现字符串长度的测试,其调用形式为:

strlen(字符数组或字符串);

其作用是测试字符数组起始地址开始的字符串(以'\0'结束的字符序列)有效长度。函 数值为字符数组或字符串的有效字符个数,不包括'\0'在内。例如:

```
char c[20] = "How\nare\nyou!";
```
printf("%d\n",strlen(c));

输出结果:12

4.字符串连接函数 strcat()

调用 strcat()函数实现两个字符串的连接,其调用形式为:

strcat(字符数组 1,字符数组 2 或字符串);

其作用是将字符数组 2(字符串)连接到字符数组 1 的后面, 函数值为字符数组 1 的 地址。例如:

char c1[30 ]= "How are you! $\ln$ ";

char c1 $[$  = "I am fine!";

printf("%s",strcat(c1,c2));

输出结果:

How are you!

I am fine!

在使用 strcat()函数时,需要注意以下问题:

(1) 连接前字符数组 1 和字符数组 2 的尾部都有一个'0',连接时将字符数组 1 后的 '\0'自动取消,字符数组 2 后的'\0'一并连接到字符数组 1 后。

(2)字符数组 1 必须有足够的长度,以便在其有效字符后能够容纳下字符数组 2 中的 字符串。

5.字符串复制函数 strcpy()

调用 strcpy()函数实现字符串的复制,其调用形式为:

strcyp(字符数组 1,字符数组 2 或字符串);

其作用是将字符数组 2(字符串)复制到字符数组 1 中去。函数值为字符数组 1 的起 始地址。例如:

char c1[30 ], c2="How are you!\n";

printf("%s",strcpy $(c1,c2)$ );

输出结果: How are you!

在使用 strcpy()函数时,需要注意以下问题:

(1)字符数组 1 的长度必须大于或等于字符数组 2 的长度,以便容纳字符数组 2 中的 字符串。

(2)复制时将字符数组 2 中字符串的结束标志'\0'一起复制到字符数组 1 中。

(3)strcpy()函数能够实现将字符数组 2 中前面若干个字符复制到字符数组 1 中的功 能。例如:

strcpy $(c1,c2,4)$ ;

该语句的作用是将 c2 中前面的 4 个字符复制到 c1 中去, 然后系统自动添入一个字符 串结束标志'\0'。

6.字符串比较函数 strcmp()

调用 strcmp()函数实现字符串的大小比较,其调用形式为:

strcmp(字符数组 1 或字符串 1,字符数组 2 或字符串 2);

其作用是将两个字符数组(字符串)自左向右对应的字符逐个进行比较(按 ASCII 码 值大小比较), 直到出现不同字符或遇到'\0'字符为止, 函数值为一个整型数。

当字符串中的对应字符全部相等且同时遇到'\0'字符时,则两个字符串相等,否则,以 第一个不相同的字符的比较结果作为整个字符串的比较结果,比较结果由函数值带回,具 体情况如表 4-1 所示。

表 4-1 字符串比较 strcmp()函数值情况

| 字符串大小情况       | 函数值                |                        |
|---------------|--------------------|------------------------|
|               | Visual C++ 6.0 函数值 | Turbo C 2.0 函数值        |
| 字符串 1 等于字符串 2 |                    |                        |
| 字符串 1 大于字符串 2 |                    | 首个不同字符的 ASCII 码差值(正整数) |
| 字符串 1 小于字符串 2 |                    | 首个不同字符的 ASCII 码差值(负整数) |

# 4.5 综合实训

【例 4.5】输入 10 名学生的成绩,求出平均分,并输出高于平均分的学生成绩。 /\*程序名为 l4\_5.cpp\*/

#include "stdio.h" main() { int i; float score[10], aver=0.0; printf("Please input scores of 10 students:"); for(i=0;i<10;i++) //\*输入 10 名学生成绩并累加和\*/ { scanf("%f",&score[i]); aver+=score[i]; } aver/=10; 2000 aver/=10; 2000 aver/=10; 2000 aver/=10; 2000 aver/=10; 2000 aver/= printf("The average score is:%.2f\n",aver); printf("They are:"); for(i=0;i<10;i++) <br> /\*输出高于平均成绩的学生成绩\*/ if(score[i]>aver) printf("%6.2f",score[i]);

}

运行结果如图 4-5 所示。

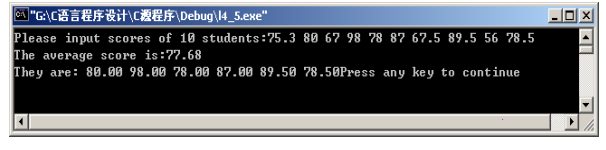

图 4-5 【例 4.5】运行结果

【例 4.6】用冒泡法对 10 个整型数按升序进行排序。

 $\blacksquare$ 

冒泡法是使较小的值像空气泡一样逐渐"上浮"到数组的顶部,而较大的值逐渐下沉 到数组的底部。具体思路是:从第一个数开始将相邻的两个数比较,较大的数向后移动, 较小的数向"上浮"一个,经过一轮的比较,最大的数移动到末尾。对剩下的数继续下一 轮的比较和移动。如果 n 个数比较, 这样 n-1 轮后, 就完成了排序工作。例如, 对 5 个数 据(9,8,5,3,0)进行排序,排序过程如图 4-6 所示。

ń

 $\blacksquare$ 

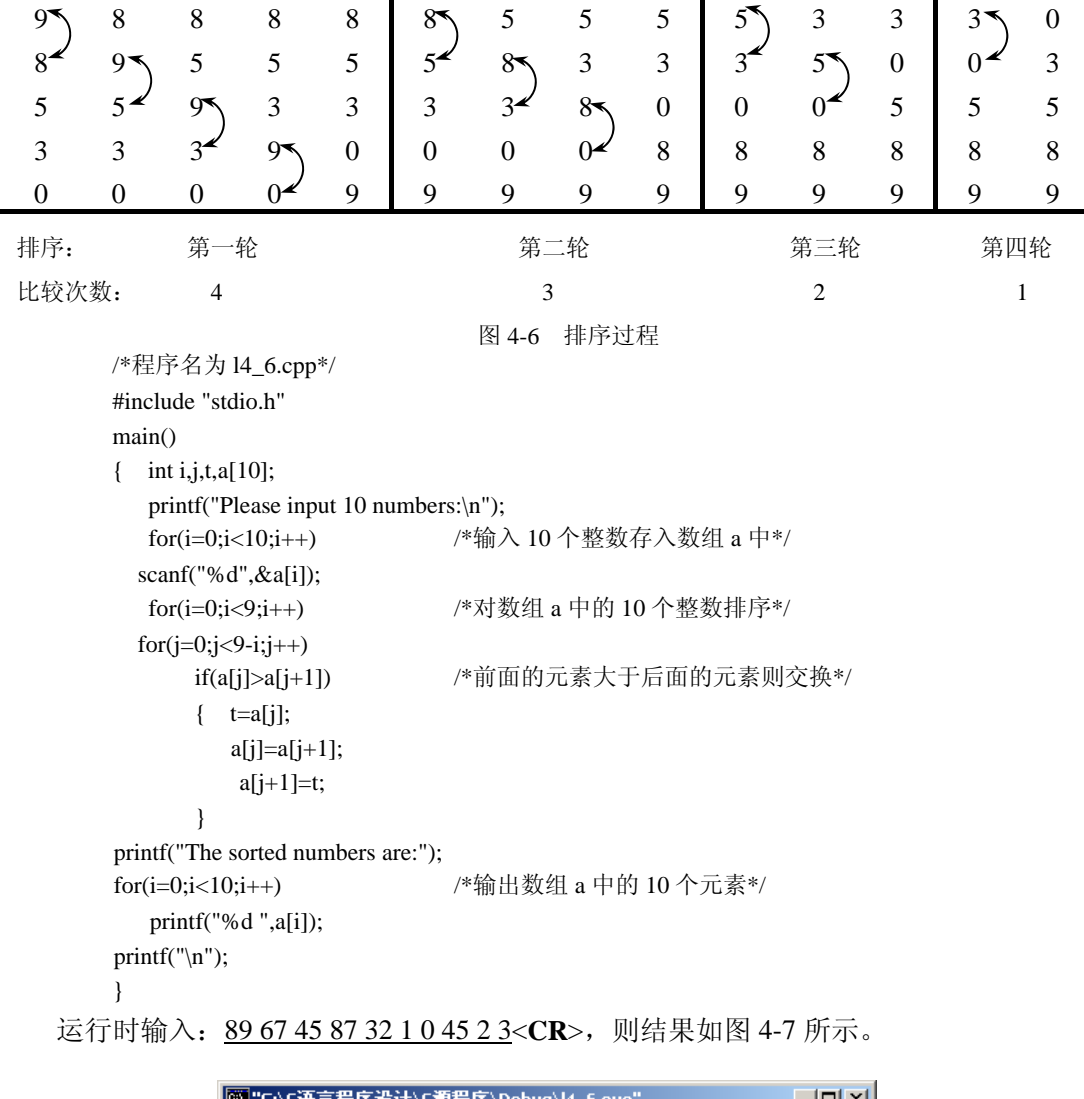

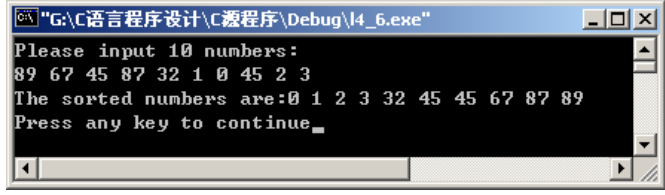

#### 图 4-7 【例 4.6】运行结果

【例 4.7】用选择法对 10 个整型数按升序进行排序。

 $\mathbf{r}$ 

选择法的思路是:从第一个元素开始逐个元素进行比较,并记录下较小元素的下标, 经过一轮的比较和记录后,记录的下标为最小元素的下标,将该元素与第一个元素交换。 对剩下的数继续下一轮的比较和记录。如果 n 个数比较, 这样 n-1 轮后, 就完成了排序工 作。例如, 对 5 个数据(9,4,5,3,0)进行排序, 排序过程如图 4-8 所示。

 $\mathbf{r}$ 

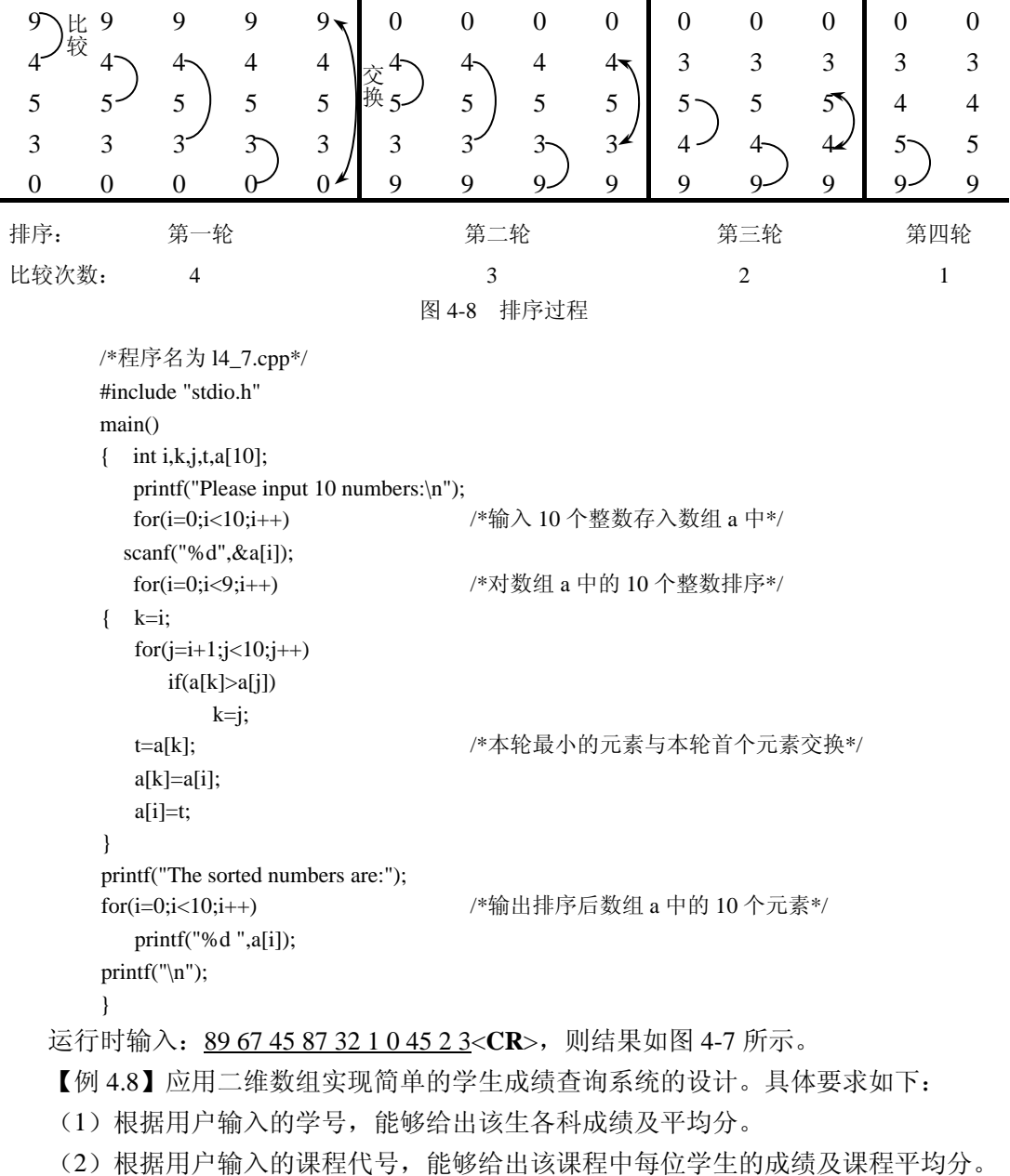

(3)能够查询出某个学生某一门的考试成绩。

程序分析:学生成绩用二维数组存储,各行代表各位学生的信息,各列代表学生学号

 $\mathbf{r}$ 

和各门课程代号的信息。程序依次有5项功能: 学生信息的输入;输入学号,输出该生各 科成绩及平均分;输入课程代号,输出该课程每位学生成绩及课程平均分;输入学生学号 及课程代号, 输出成绩; 设计功能选择菜单及利用 switch-case 语句实现以上功能。

/\*程序名为 l4\_8.cpp\*/ #include "stdio.h" #define N 4 <br>  $*$  /\*定义符号常量 N 等于 4\*/ #define M 5 /\* a a define M 5 /\* 定义符号常量 M 等于 5\*/ main() { int select; int score[N][M],i,j,aver.num; while (1) <br> **/\*菜单循环显示和功能循环处理\*/**  { printf(" 欢迎使用学生查询系统!\n\n");/\*菜单显示\*/ printf("\*\*\*\*\*\*\*\*\*\*\*\*\*\*\*\*\*\*\*\*\*\*\*\*\n"); printf("\* 请选择查询对象: \*\n"); printf("\* 1.据学生学号查询学生成绩及平均成绩 \*\n"); printf("\*2.据课程代号查询学生课程成绩及平均成绩 \*\n"); printf("\*3.据学生学号和课程代号查询学生成绩 \*\n"); printf("\*4.学生原始数据的依次输入 \*\n"); printf("\*5.谢谢使用, 退出本系统! \*\n"); INPUT: printf("\* \* \* \* \* \* \* \* \* \* \* \* \* \* \* \* \* \* \* \* \* \*\n"); printf(" 清选择功能号 1-5: "); scanf("%d",&select); if(select==5) /\*退出系统\*/ break; if(select>=6||select<=0) /\*输入功能号有误处理\*/ { printf("\* \* \* 输入有误,请重新功能号 1-5:\* \* \*\n"); goto INPUT; } aver=0; switch(select) { case 1: /\*按学号查询功能\*/ printf("请输入查询学生的学号\n"); scanf("%d",&num);  $for(i=0;i$  if(num==score[i][0])  $for(i=1; j < M; j++)$  { printf("%d 号课程成绩是%d\n",j,score[i][j]); aver+=score[i][j]; } printf("%d 号学生的平均成绩为%d\n",num,aver/(M-1)); break; case 2: /\*按课程查询功能\*/ printf("请输入查询课程的代号(1-%d): \n",M-1); scanf("%d",&j);  $for(i=0;i$ 

```
 { printf("%d 号学生的成绩为%d\n",i+1,score[i][j]); 
            aver+=score[i][j]; 
      } 
         printf("%d 号课程的平均成绩为%d\n",j,aver/N); 
         break; 
         case 3: /*按学号和课程查询功能*/ 
        printf("请输入查询的学生学号和课程代号: \n");
         scanf("%d%d",&num,&j); 
     for(i=0;i< N;i++) if(num==score[i][0]) 
              printf("%d 号学生%d 号课程成绩为%d\n",num,j,score[i][j]); 
         break; 
        case 4: \sqrt{\frac{m}{\pi}} /*输入学生原始数据*/
        printf("请依次输入%d 个学生的%d 门成绩(学号、各门成绩)\n",N,M-1);
        for(i=0;i< N;i++)for(i=0;i < M;i++) scanf("%d",&score[i][j]); 
         break; 
         default:break; 
      } 
   } 
}
```
本章小结

数组是若干具有相同数据类型且按一定存储顺序排列的一组变量。数组中的变量称为 数组元素。数组分为一维数组、二维数组、三维数组等,二维以上的数组也称为多维数组。

# 一维数组

一维数组定义的一般格式为:

类型说明符 数组名[常量表达式];

其中,"常量表达式"表示数组的大小,即该数组元素个数。

一维数组的数组元素引用形式为:

数组名[下标]一个整型常量或整型表达式

一维数组元素的下标从 0 开始, 如果该数组长度为 n, 则元素的最大下标为 n-1。数组 定义后,在内存中按数组元素下标从小到大的次序,连续为数组各个元素分配相应数据类 型的存储空间。数组名是数组存储的起始地址。

# 二维数组

二维数组定义的一般格式为:

类型说明符 数组名[常量表达式 1][常量表达式 2];

其中, "常量表达式 1"和"常量表达式 2"分别表示数组的行和列的大小, 即该数组 元素的行数和列数。二维数组的数组元素按行存储。

二维数组元素的引用形式为:

数组名[行下标][列下标]

其中,行(列)下标表达式可以是整型常量、整型变量及表达式,表示二维数组的行 (列)长度。下标值仍然从 0 开始, 到行(列)长度减 1。

数组名代表数组的起始地址。数组的引用是通过对数组元素的引用实现的,而不能直 接引用整个数组。

## 字符数组

字符数组是用来存放字符数据的数组,即数组的数据类型是字符型(char)的数组称 为字符数组,字符数组的每个元素存放一个字符。字符串的存放和处理是通过字符数组实 现的,可以利用 C 提供的字符串处理函数 gets()、puts()、strlen()、strcat()、strcmp()、strcpy() 等方便快捷地实现字符串处理。

# 习题四

#### 一、思考题

- 1. 输入 10 个同学的成绩,统计 90 分以上和不及格的人数,并输出平均成绩。
- 2.输入 10 个整数,查找出最大数和最小数并指出它们所处的输入位置。
- 3.编程实现将输入的字符串逆序存放。
- 4. 用插入排序, 向 N 个已经从小到大排顺的整数中, 输入一个新数插入到适当的
- 位置,使 N+1 个整数仍然有序。
	- 5.编程计算一个 3×3 矩阵的主对角线元素之和。
	- 6.编程将一个 2×3 矩阵转置后输出。

## 二、选择题

- 1.下列数组定义中,正确的是( )。
- $(A)$  #define N 8

float a[N];

- (B) int n; scanf("%d", $\&$ n);float a[n];
- $(C)$  int n=10,a[n];
- $(D)$  int a(10);
- 2.下列一维数组初始化语句中,正确的是( )。
- (A) int a[5]={,2,3, ,5};
- (B) int a[5]={};
- (C) int a[5]= $\{5*2\}$ ;
- (D) int a[5]= $\{1,2,3,4,5,6\};$
- 3.下列正确的程序段是( )。
- (A) int i,a[5];for(i=0;i<5;i++) a[i]=(i+1)\*10;

```
(B) int a[5];a={10,20,30,40,50};
 (C) int a[5];a[1]=10;a[2]=20;a[3]=30;a[4]=40;a[5]=50;
 (D) int a[5];a[5]={10,20,30,40,50};
4. 若有说明 int a[3][4];则对其数组元素的正确引用是()。
(A) a[2][1+2] (B) a(2)(3) (C) a[2,3] (D) a[3][4]5.下列二维数组初始化语句中,正确的是( )。
(A) int a[2][3 ]={{0,1},{2,3},{4,5}};
 (B) float a[3][ ]={1,2,3,4,5};
(C) int a[ \vert [3] = \{1,2,3,4,5\};(D) int a[2][3]=\{(0,1),(2,3)\};6.有以下定义:
int a[]={1,2,3,4,5,6,7};
char c1 = 'a', c2 = '1';则数值不为 3 的表达式是( )。
(A) a[2] (B) 'd'-c1 (C) a[^{4}-c2] (D) c2+2
7.有以下定义: 
char x[ ]="abcedfg";
char y[ ]={'a','b','c','d','e','f'};
则正确的叙述是( )。
(A) 数组 x 和数组 y 等价 (B) 数组 x 和数组 y 的长度相同
(C)数组 x 的长度大于数组 y 的长度 (D)数组 x 的长度小于数组 y 的长度
8.下面各语句行中,能正确进行赋字符串操作的语句行是( )。
(A) char st[4][5]={"ABCDE"};
(B) char s[5]={'A','B','C','D','E'};
(C) char s[5]; scanf{"%s",s};
 (D) char s[5];s="ABCD";
9. 下面程序的输出结果是()。
   #include "stdio.h" 
   main() 
   { char s1[10],s2[10],s3[10],s4[10]; 
      scanf("%s%s",s1,s2);gets(s3);gets(s4); 
      puts(s1);puts(s2);puts(s3);puts(s4); 
   } 
输入以下数据:
   aaaa bbbb<CR> 
   cccc dddd<CR> 
 (A) aaaa (B) aaaa (C) aaaa (D) aaaa bbbb
  bbbb bbbb bbbb cccc
```
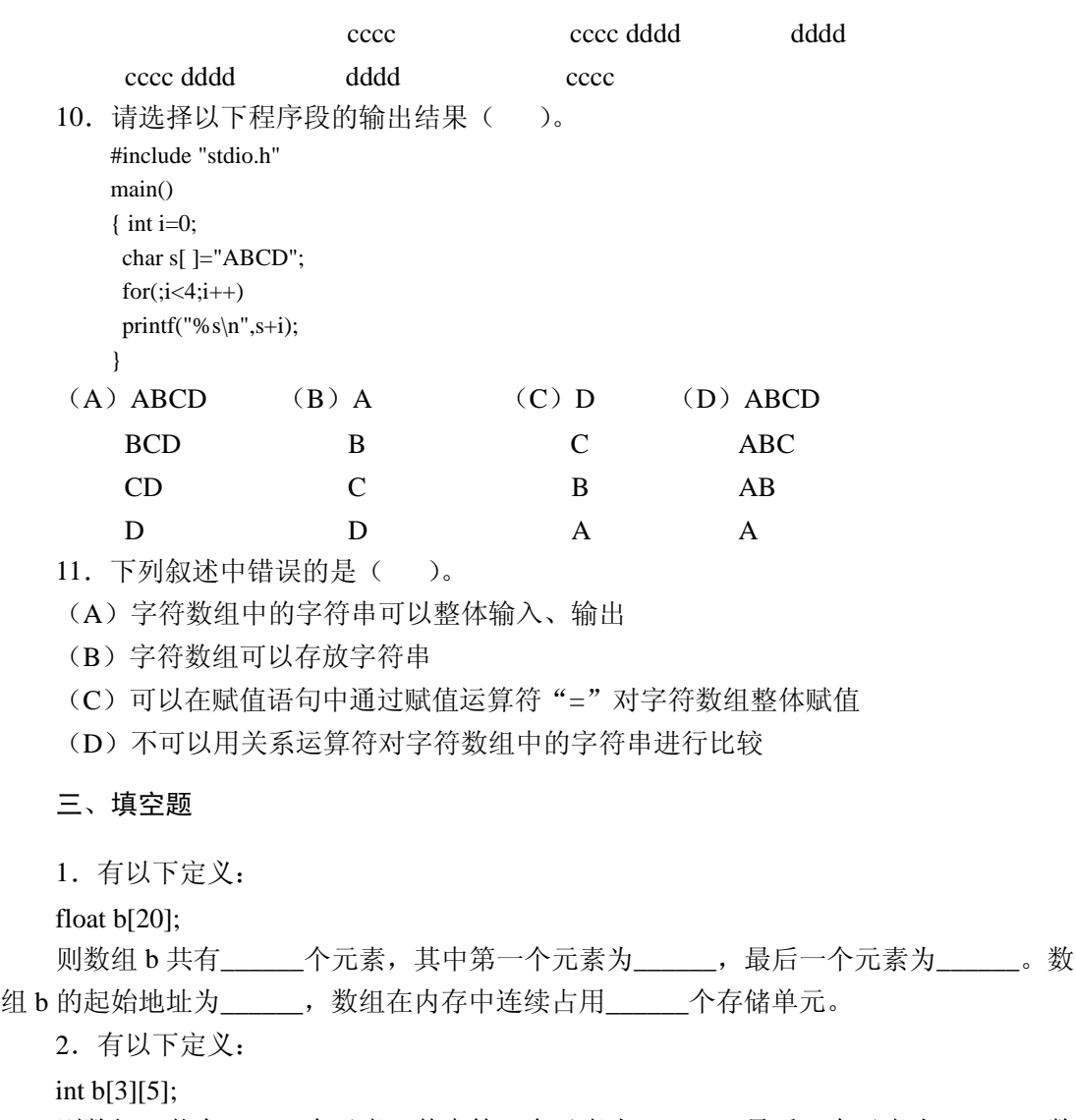

则数组 b 共有\_\_\_\_\_\_个元素, 其中第一个元素为\_\_\_\_\_, 最后一个元素为\_\_\_\_\_。数 组 b 列下标的上限为\_\_\_\_\_\_, 下限为\_\_\_\_\_\_。数组元素存储时按\_\_\_\_\_次序存储。数组 b 的起始地址为\_\_\_\_\_\_, 整个数组在内存中连续占用\_\_\_\_\_\_个存储单元。

- 3.以下程序的执行结果是\_\_\_\_\_\_。 #include "stdio.h" main() { int i; int a[ ]={10,20,30,40,50}; for(i=4;i>=0;i--) printf("%d ",a[i]); } 4.以下程序的执行结果是\_\_\_\_\_\_。
	-

```
#include "stdio.h"
```

```
main() 
     { int i; 
         int a[3][2]={10,20,30,40,50}; 
        for(i=0;i<2;i++) printf("%d ",a[2-i][1-i]); 
     } 
5. 以下程序的执行结果是
     #include "stdio.h" 
     #include "string.h" 
     main() 
     { char str[10]={'H','a','p','p','y','!'};
         printf("%d %d",strlen(str),strlen(str+2));
     } 
6. 以下程序执行时输入 Good morning !<CR>, 则运行结果是_____。
     #include "stdio.h" 
     main() 
     { char str[20]; 
          scanf("%s",str); 
          printf("str=%s\n",str); 
     } 
7. 以下程序执行时输入 Good morning !<CR>, 则运行结果是_____。
     #include "stdio.h" 
     main() 
     { char str[20]; 
          gets(str); 
          printf("str=%s\n",str); 
     } 
8.以下程序对数组中的值进行排序,请填空。
     #include "stdio.h" 
     #define M 10 
     main() 
     { int a[M],i,j,k;for(i=0;i < M;i++) scanf("%d",a+i); 
         for(k=0; \_\_\_;k++)for (_____;i < M-k-1; i++)if(a[i]<a[i+1])\{i=a[i];<u>; and the second second second</u>
     <u>; and the second second second</u>
               } 
         for(i=0;i< M;i++) printf((i%4)?"%4d":"\n%4d",a[i]); 
         printf(\lceil \ln \rceil);
     }
```